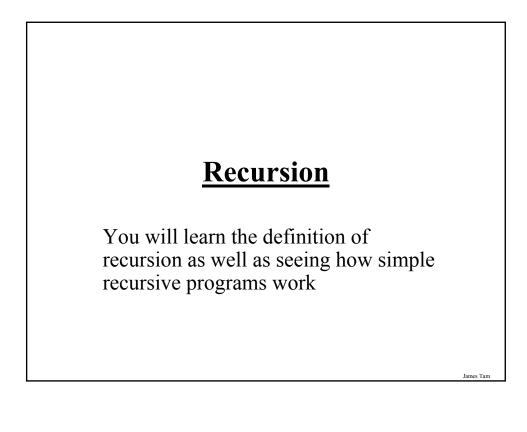

# What Is Recursion?

"the determination of a succession of elements by operation on one or more preceding elements according to a rule or formula involving a finite number of steps" (Merriam-Webster online)

## **What This Really Means**

Breaking a problem down into a series of steps. The final step is reached when some basic condition is satisfied. **The solution for each step is used to solve the previous step.** The solution for all the steps together form the solution to the whole problem.

(The "Tam" translation)

James Tam

# **Definition For Philosophy**

"...state of mind of the wise man; practical wisdom..." <sup>1</sup> See Metaphysics

1 The New Webster Encyclopedic Dictionary of the English Language

# **Metaphysics**

"...know the ultimate grounds of being or what it is that really exists, embracing both psychology and **ontology."**<sup>2</sup>

2 The New Webster Encyclopedic Dictionary of the English Language

Result Of Lookup , Possibility One: Success
•I know what Ontology means!

James Tam

James Tan

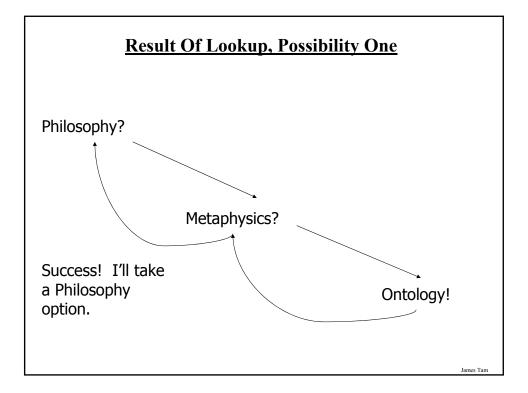

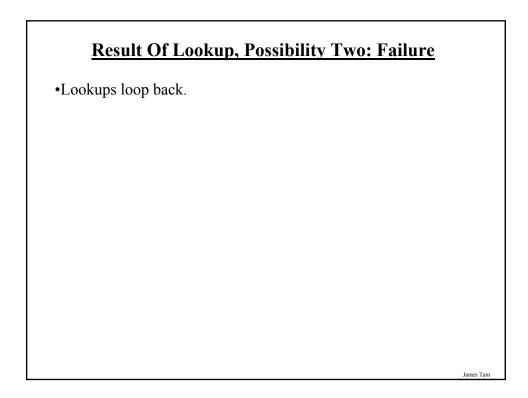

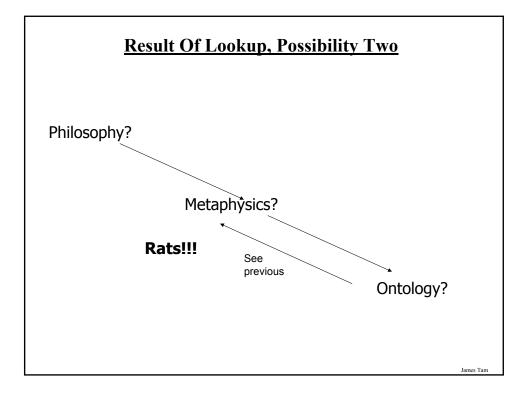

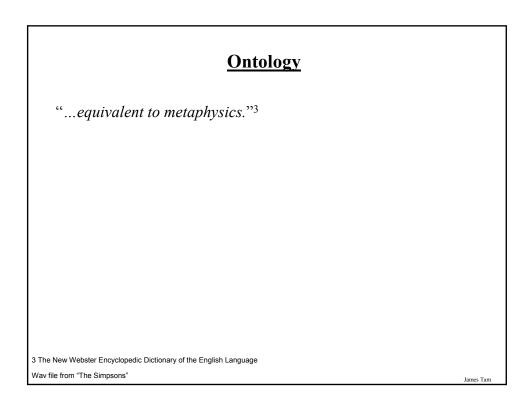

# **Result Of Lookup, Possibility Three: Failure**

•You've looked up everything and still don't know the definition!

James Tam

# Looking Up A Word

if (you completely understand a definition) then

return to previous definition (using the definition that's understood)

else

lookup (unknown word(s))

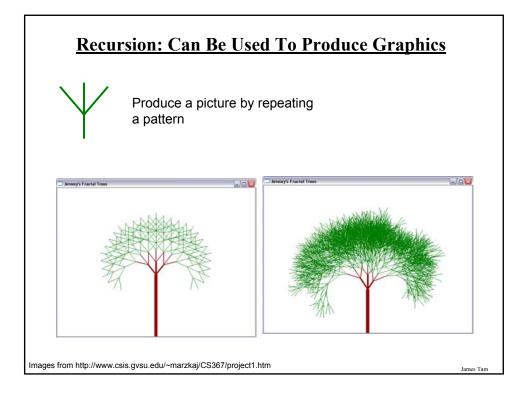

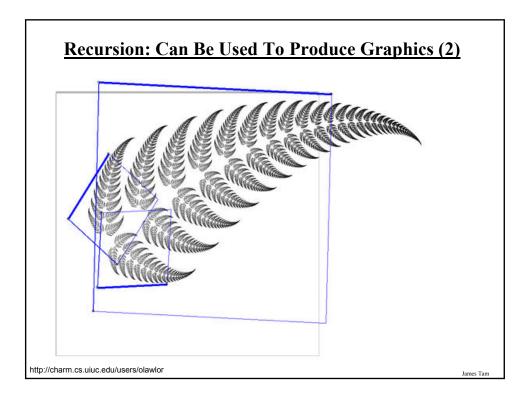

# **Recursion In Programming**

"A programming technique whereby a function calls itself either directly or indirectly."

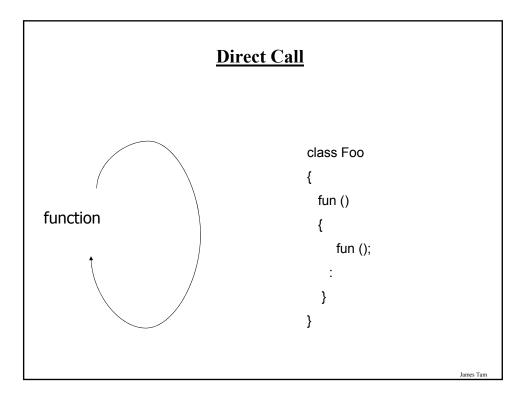

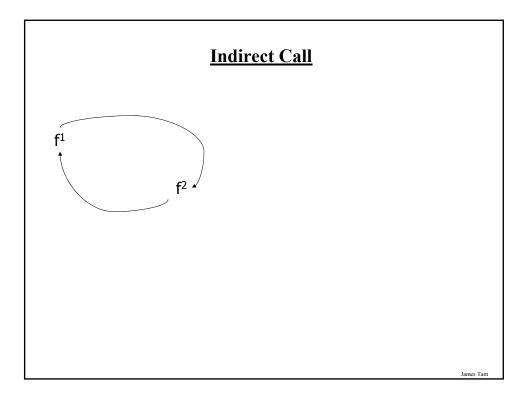

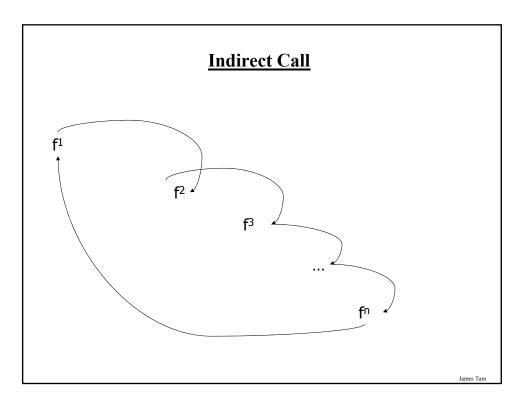

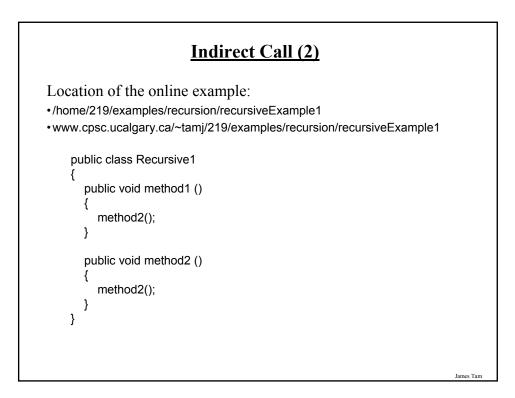

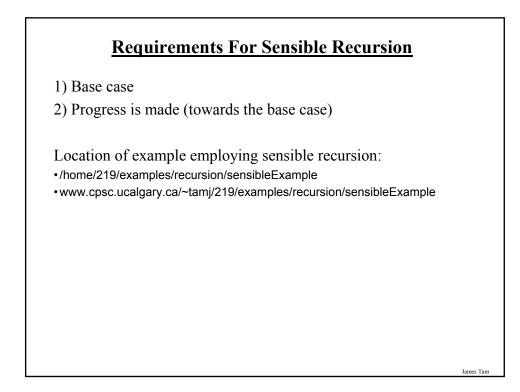

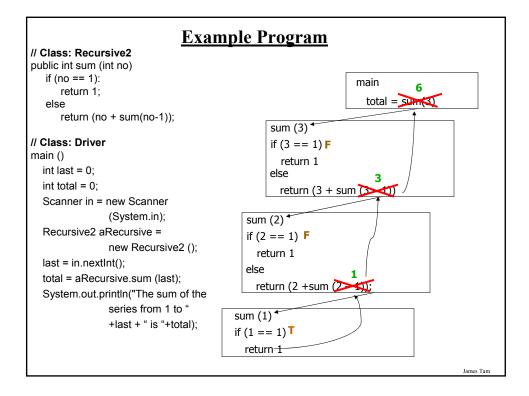

# When To Use Recursion

- •When a problem can be divided into steps.
- •The result of one step can be used in a previous step.
- •There is a scenario when you can stop sub-dividing the problem into steps (recursive calls) and return to previous steps.
- •All of the results together solve the problem.

# <section-header><section-header><list-item><list-item><list-item><list-item><list-item><list-item><list-item><list-item><list-item><list-item><list-item><list-item>

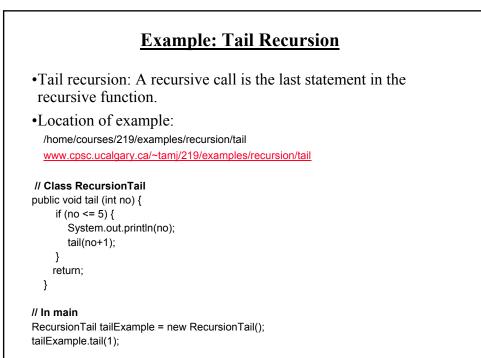

James Tam

James Tan

# **Example: Non-Tail Recursion**

•Non-Tail recursion: A statement which is not a recursive call to the function comprises the last statement in the recursive function.

•Location of example: /home/courses/219/examples/recursion/nonTail www.cpsc.ucalgary.ca/~tamj/219/examples/recursion/nonTail

#### // Class RecursionNonTail

```
public void nonTail (int no) {
    if (no < 5)
        nonTail(no+1);
    System.out.println(no);
    return;
}</pre>
```

#### // Main

RecursionNonTail tailExample = new RecursionNonTail(); tailExample.nonTail(1);

James Tam

### **Drawbacks Of Recursion**

Function calls can be costly

- Uses up memory
- Uses up time

# **Benefits Of Using Recursion**

•Simpler solution that's more elegant (for some problems)

•Easier to visualize solutions (for some people and certain classes of problems – typically require either: non-tail recursion to be implemented or some form of "backtracking")

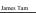

# **Common Pitfalls When Using Recursion** •These three pitfalls can result in a runtime error - No base case - No progress towards the base case Using up too many resources (e.g., variable declarations) for each \_ function call

# No Base Case

public int sum (int no) return (no + sum(no-1));

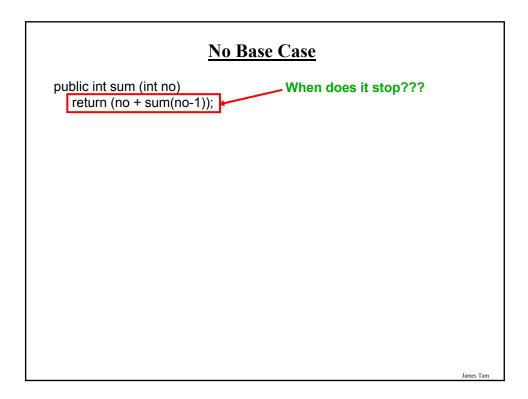

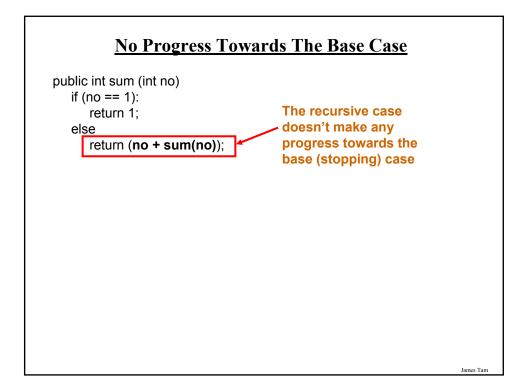

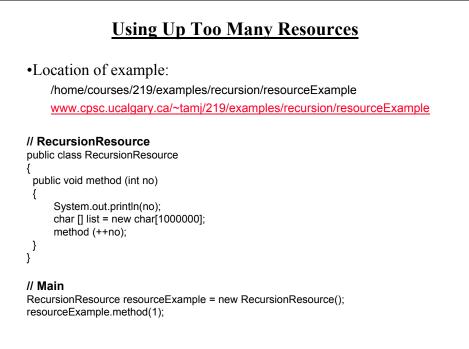

# **Another Example Of Recursion**

•In order display of Linked list

•Location of the example:

-/home/219/examples/recursion/linked

-www.cpsc.ucalgary.ca/~tamj/219/examples/recursion/linked

James Tam

## Another Example Of Recursion: Driver

// Main
Manager aManager = new Manager();
aManager.display();

aManager.add(); aManager.add(); aManager.add();

aManager.displayRecursive();
System.out.println();

# Another Example Of Recursion: Manager

```
public Manager ()
{
    head = null;
}
public void displayRecursive()
{
   System.out.println("Displaying list");
   if (head == null)
   {
      System.out.println("\tList is empty");
      return;
    }
   else
   {
      final int FIRST = 0;
      doRecursiveDisplay (head,FIRST);
   }
 }
```

# Another Example Of Recursion: Manager (2) private void doRecursiveDisplay (BookNode temp, int index) { if (temp == null) return; else { index++; System.out.println("\tTitle No. " + index + ": "+ temp.getData().getName()); temp = temp.getNext(); doRecursiveDisplay(temp,index); } }

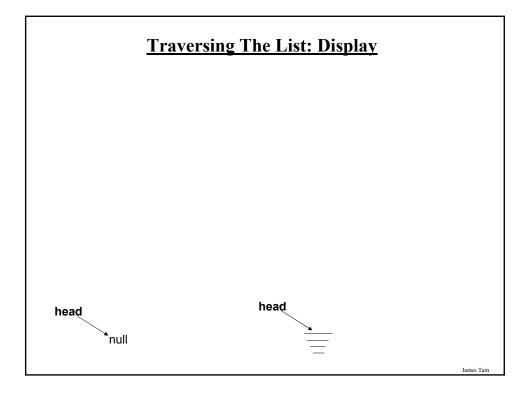

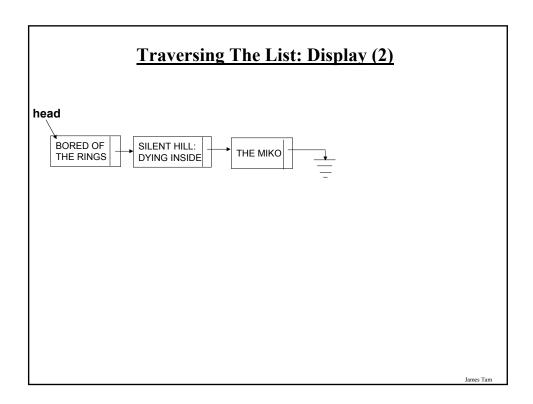

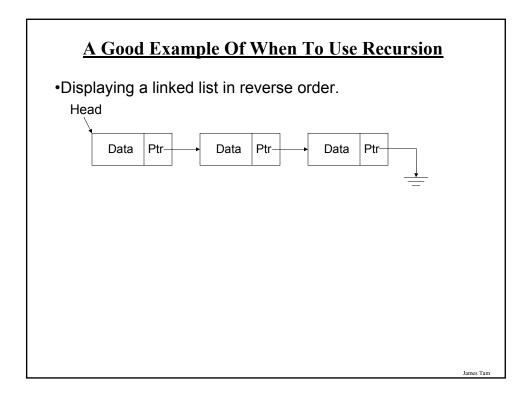

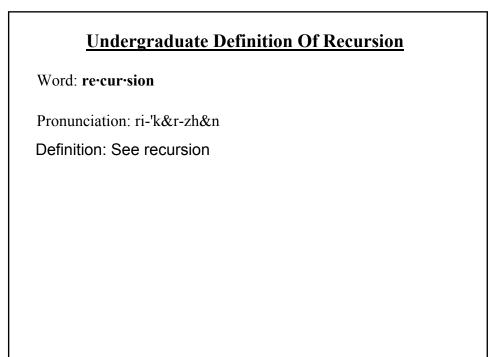

# You Should Now Know

•What is a recursive computer program

- •How to write and trace simple recursive programs
- •What are the requirements for recursion/What are the common pitfalls of recursion